#### **TomcatCon** Apache Tomcat and TLS

TM

Mark Thomas

### Introduction

#### Why This Presentation?

TM

- Lots of questions about TLS on the Tomcat mailing lists
- It is clear from the questions many folks don't understand how TLS works
- Debugging something you don't understand is much harder than debugging something you do understand

• I'll use SSL and TLS interchangeably (as do the Tomcat docs)

#### Agenda

- Cryptography basics
- TLS
- Configuring Tomcat for TLS
- Questions

## Cryptography Basics

#### Cryptography Basics: Symmetric Encryption

TM

• Use the same key to encrypt and decrypt

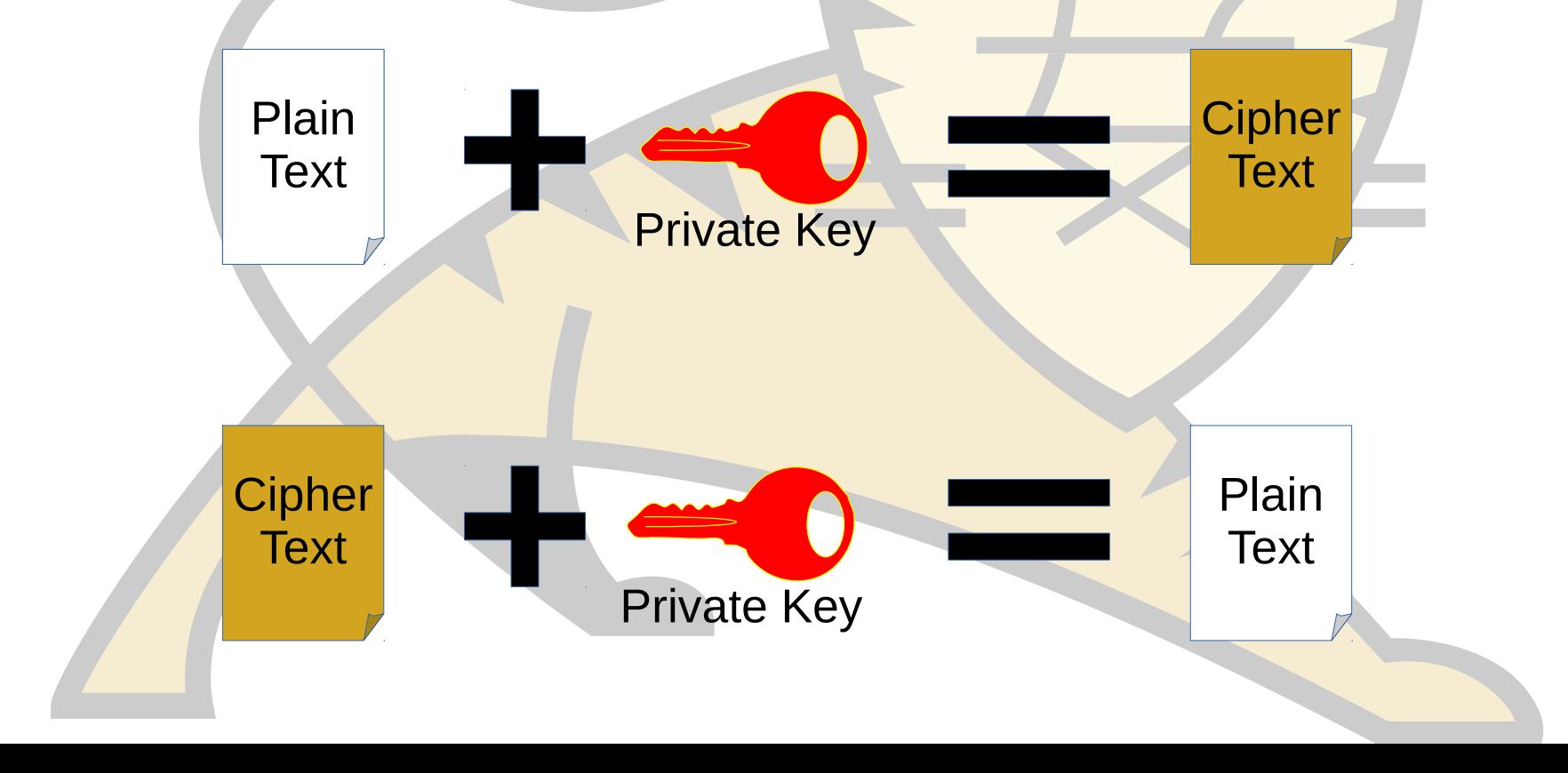

#### Cryptography Basics: Asymmetric Encryption

- Pair of keys, A and B
	- If key A is used to encrypt, key B must be used to decrypt
	- If key B is used to encrypt, key A must be used to decrypt
- Very difficult to determine one key from the other
- One key is used as the "Public Key"
	- This key is made widely available to the general public
- One key is used as the "Private Key"
	- This key must be protected

#### Cryptography Basics: Asymmetric Encryption

TM

• Use different keys to encrypt and decrypt

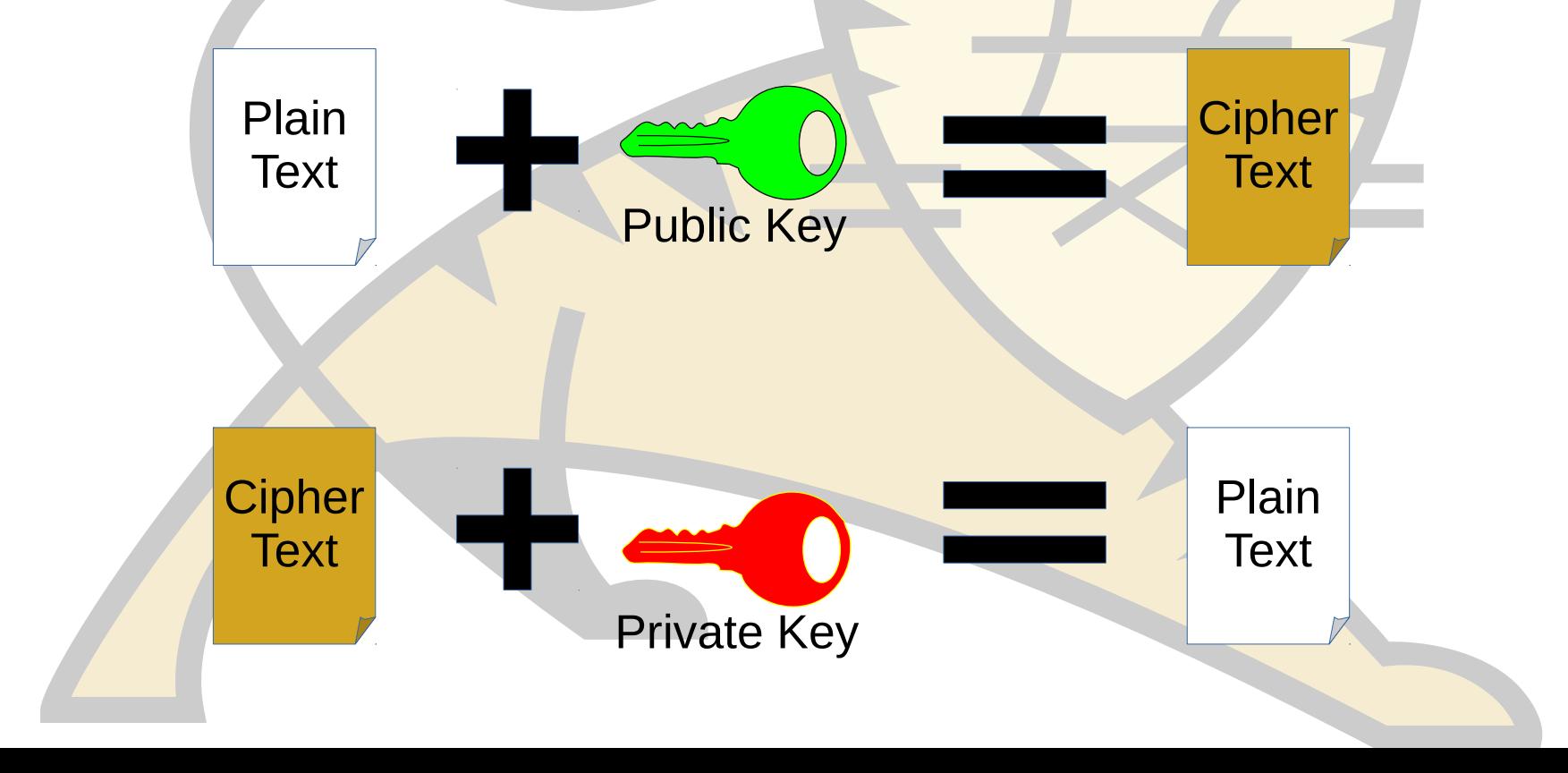

#### Cryptography Basics: Asymmetric Encryption

TM

• You can use the keys either way around

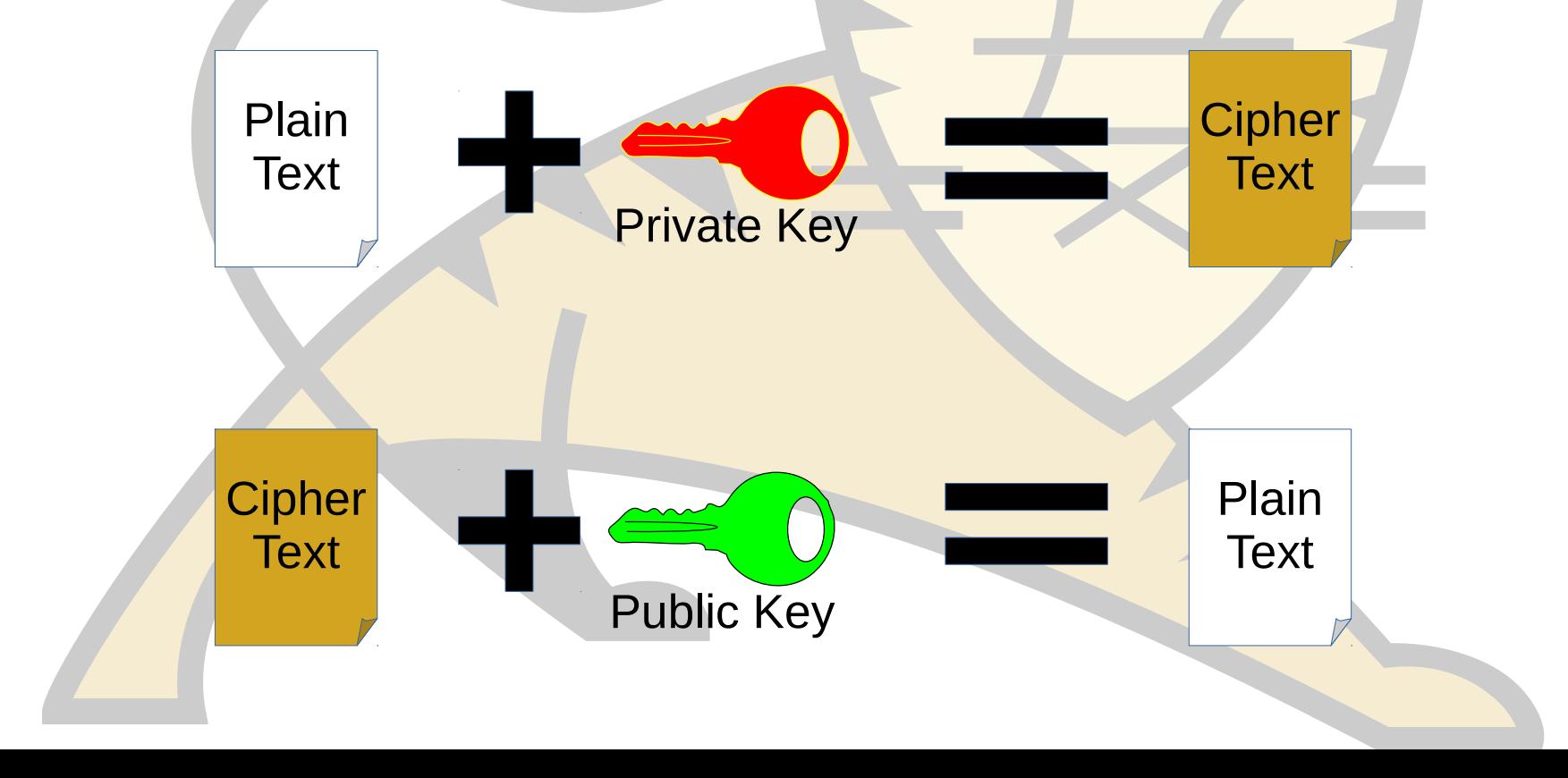

#### Cryptography Basics: Hash Functions

- Generate a fingerprint (hash) for the given input
- A small change in the input results in a large change in the hash
- Very difficult to generate an input for a given hash

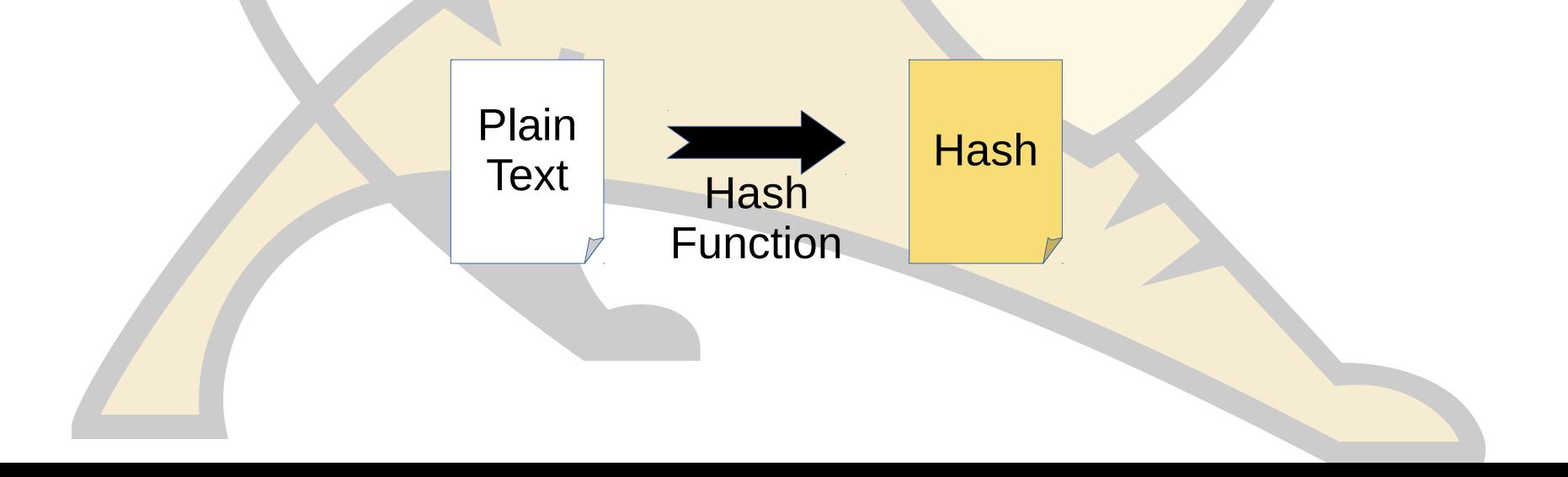

#### Cryptography Basics: Digital Signatures

TM

• Proves a document was sent by a particular entity

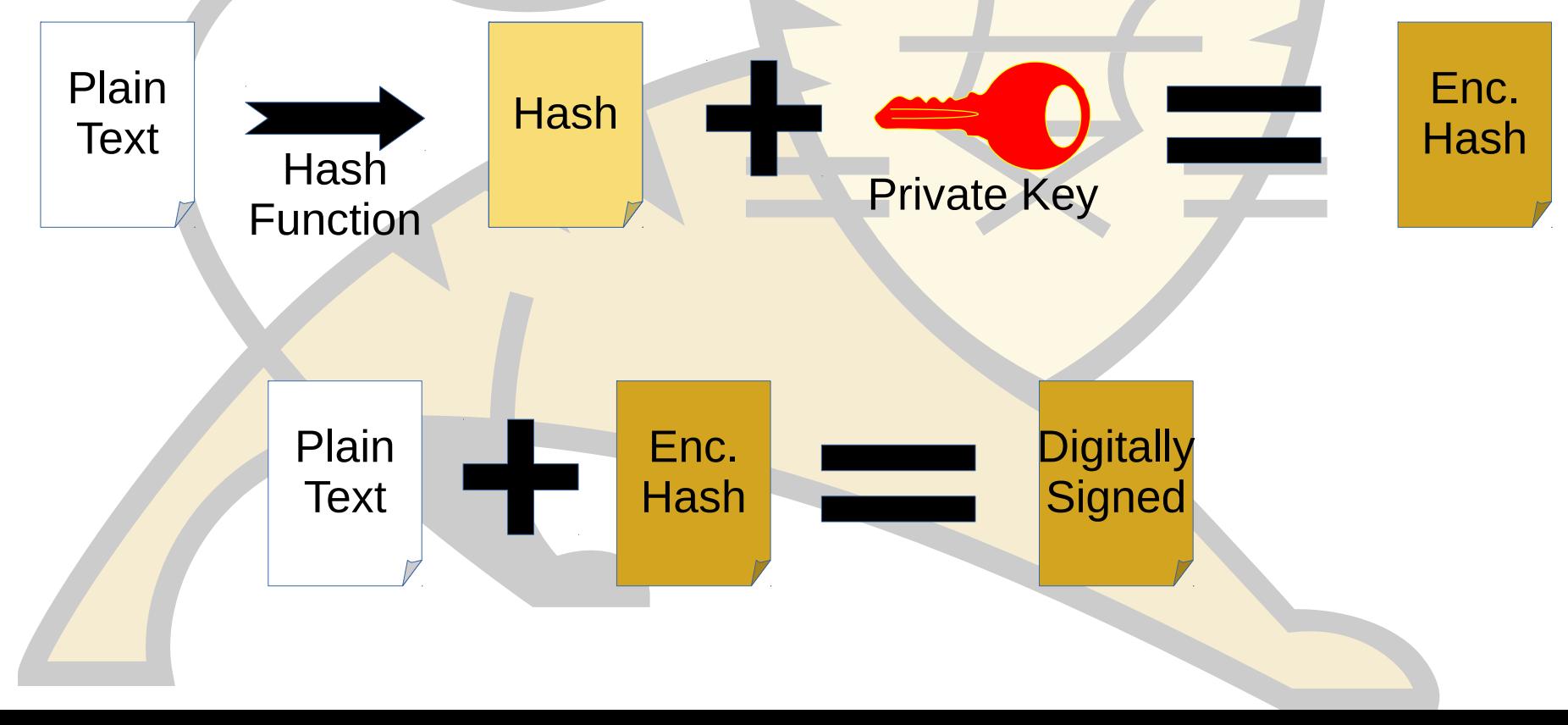

#### Cryptography Basics: Digital Signatures

TM

• Validating a digital signature

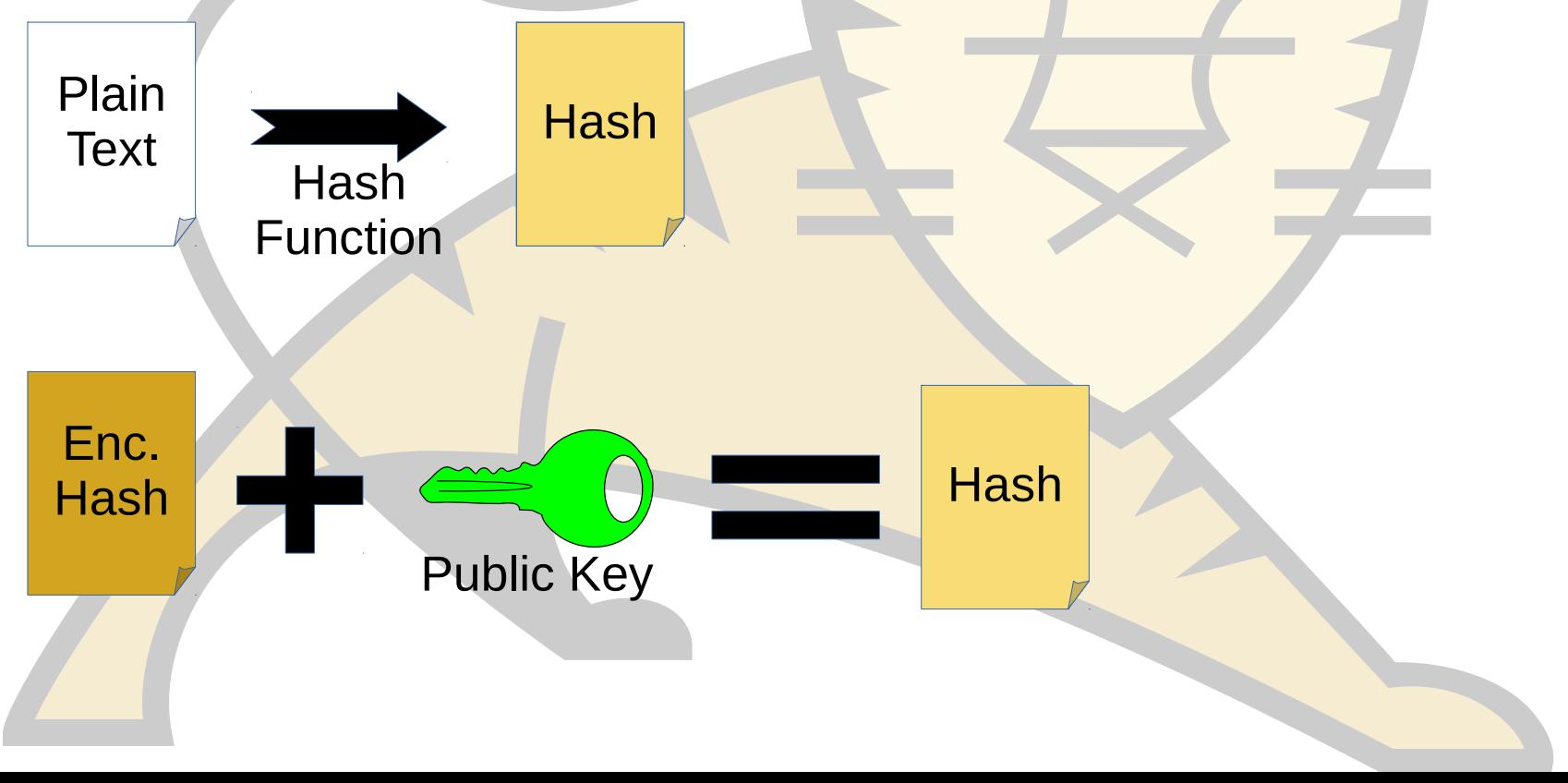

#### Cryptography Basics: Digital Signatures

- If the hashes match then:
	- The public key decrypted the digital signature
	- Therefore the private key must have created the digital signature
	- Therefore the recipient can be certain that the owner of the private key sent the document
- Determining who owns the private key is the next problem

#### Cryptography Basics: Certificates

TM

• Proves a public key is associated with a given identity

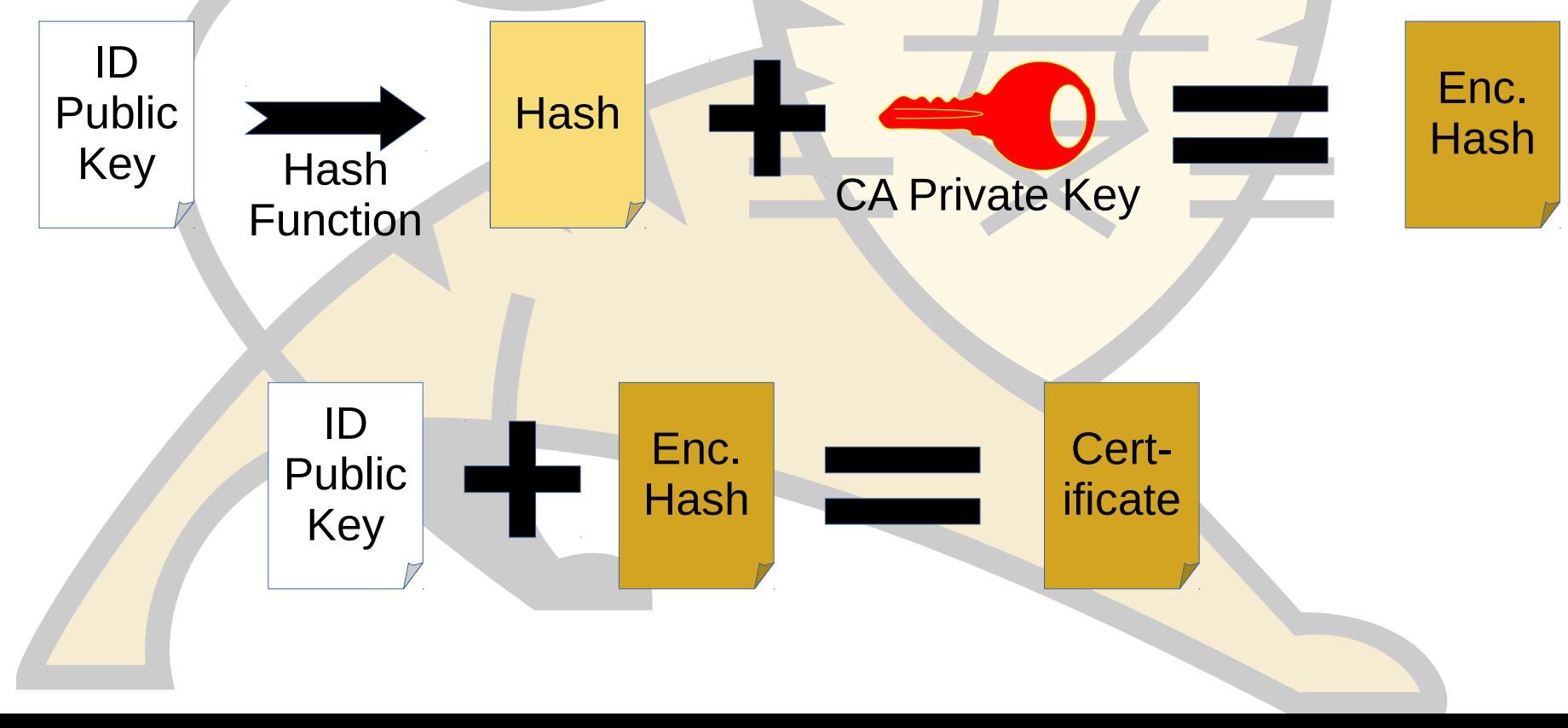

#### Cryptography Basics: Certificates

- To validate the Certificate Authority's signature, you need to be able to link their public key to their identify
- You do this with a certificate too
- This builds a trust chain
- At the top of the chain is the root certificate from a root certificate authority
- There are multiple root certificate authorities

#### Cryptography Basics: Root Certificates

- Root certificates are self-signed
- Some other mechanism is required to trust root certificates
	- Usually installed by the operating system
	- You can manually validate them by checking them against the published versions on the CA's web site

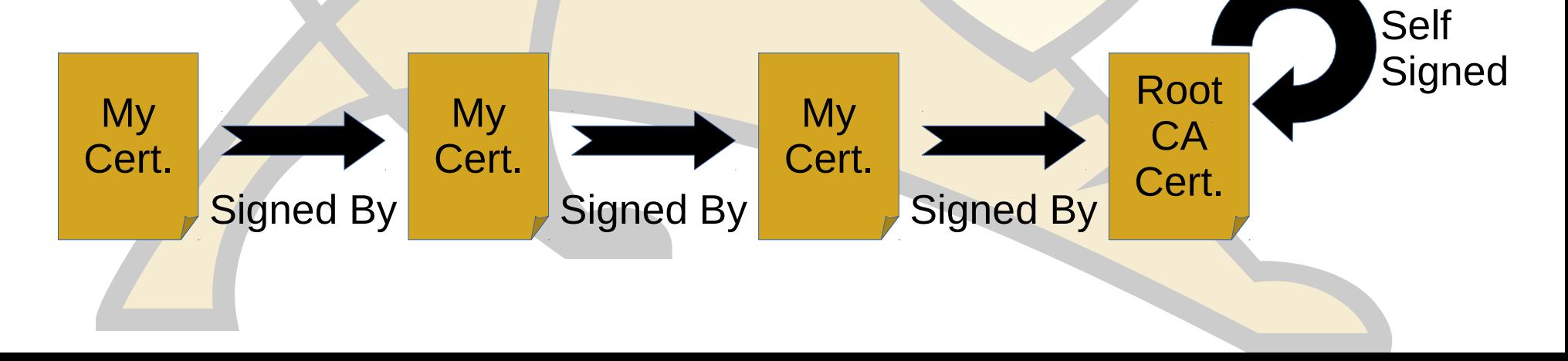

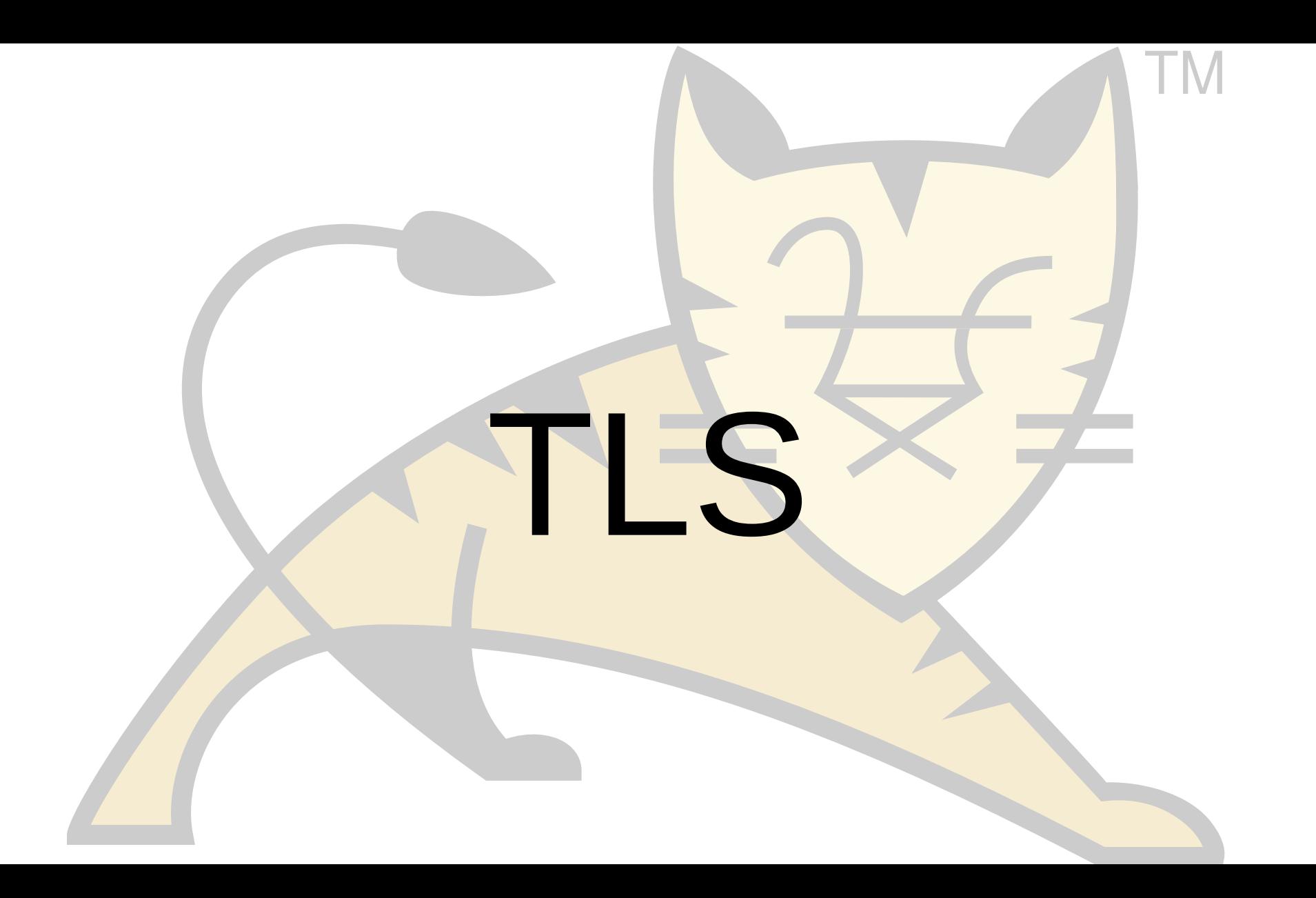

#### TLS

- TLS connections are initiated by a handshake
- Handshake
	- Mandatory steps
	- Optional steps
- This section considers the common case

#### TLS: Handshake Starting Point

TM

 $00<sup>0</sup>$ 

s

 $CA \wedge \lVert f_c() \rVert$  s f

c ()

() f

- Server
	- Private key
	- Certificate
		- Public Key
		- ID (domain name)
	- List of supported algorithms
- Client
	- List of trusted (Root) CAs
	- List of supported algorithms

#### TLS: Handshake Step 1: ClientHello

TM

s

 $CA \wedge \lVert f_c() \rVert$  s f

c ()

R c () f

- Client generates random number
- Client sends message to server
	- Client's random number
	- Client's supported algorithms

#### TLS: Handshake Step 2: ServerHello

TM

s

f A  $\overline{()}$   $f_c()$ c ()

R c

 $CA \wedge \lVert f_c() \rVert$  s f

c ()

R c  $f_c()$   $\parallel$   $f_s()$   $\parallel$   $f_s()$ 

 $\mathsf{R}$ 

- Server generates random number
- Server compares algorithms
	- Selects appropriate algorithms
- Server sends message to client
	- Server's random number
	- Selected algorithms

#### TLS: Handshake Step 3: Certificate

TM

 $00$ 

s

f A  $\overline{()}$   $f_c()$ c ()

R c

 $CA \wedge \lVert f_c() \rVert$  s f

 $\binom{1}{c}$ 

f A ()

R c

 $R_{\rm s}$ 

 $f_c()$   $\parallel$   $f_s()$   $\parallel$   $f_s()$ 

 $\mathsf{R}$ 

- Server sends message to client
	- Server's certificate
- Client validates server certificate

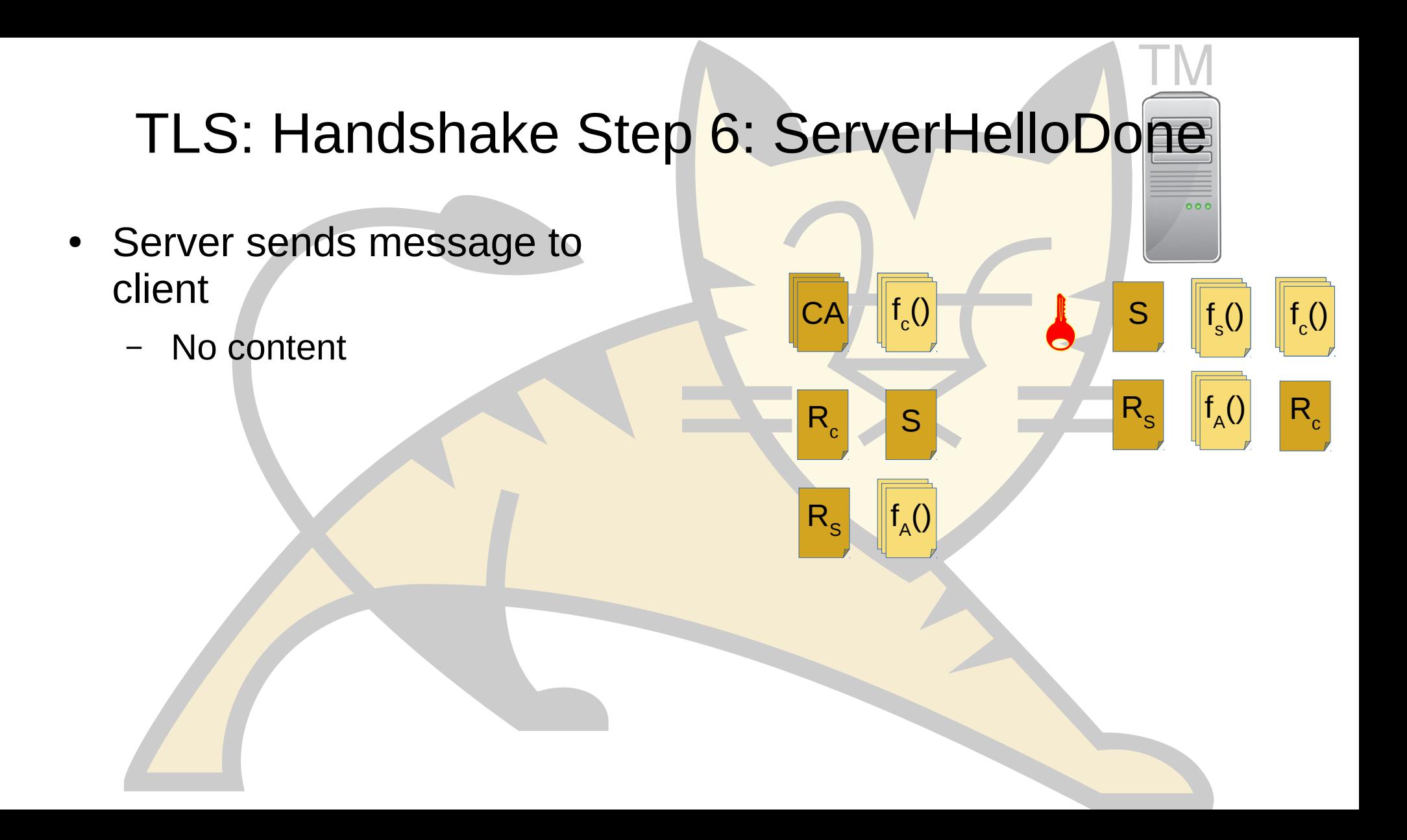

#### TLS: Handshake Step 8: ClientKeyExchange

TM

s

f A  $\overline{()}$   $f_c()$ 

R c

 $CA \wedge \lVert f_c() \rVert$  s f

 $\binom{1}{c}$ 

S

f A ()

**PMS** 

PMS enc

R c

 $R_{\rm s}$ 

 $f_c()$   $\parallel$   $f_s()$   $\parallel$   $f_s()$ 

 $R_{\rm s}$ 

- Client generates pre-master secret
- Client encrypts PMS with server's public key
- Client sends message to server
	- Encrypted PMS

#### TLS: Handshake Step 10: ChangeCipherSpec

- Client creates master secret
	- $R_c + R_s + PMS$
- Cilent switches to encrypted mode
	- Algorithm agreed in step 2
	- Symmetric encryption with MS
- Client sends message to server
	- No content

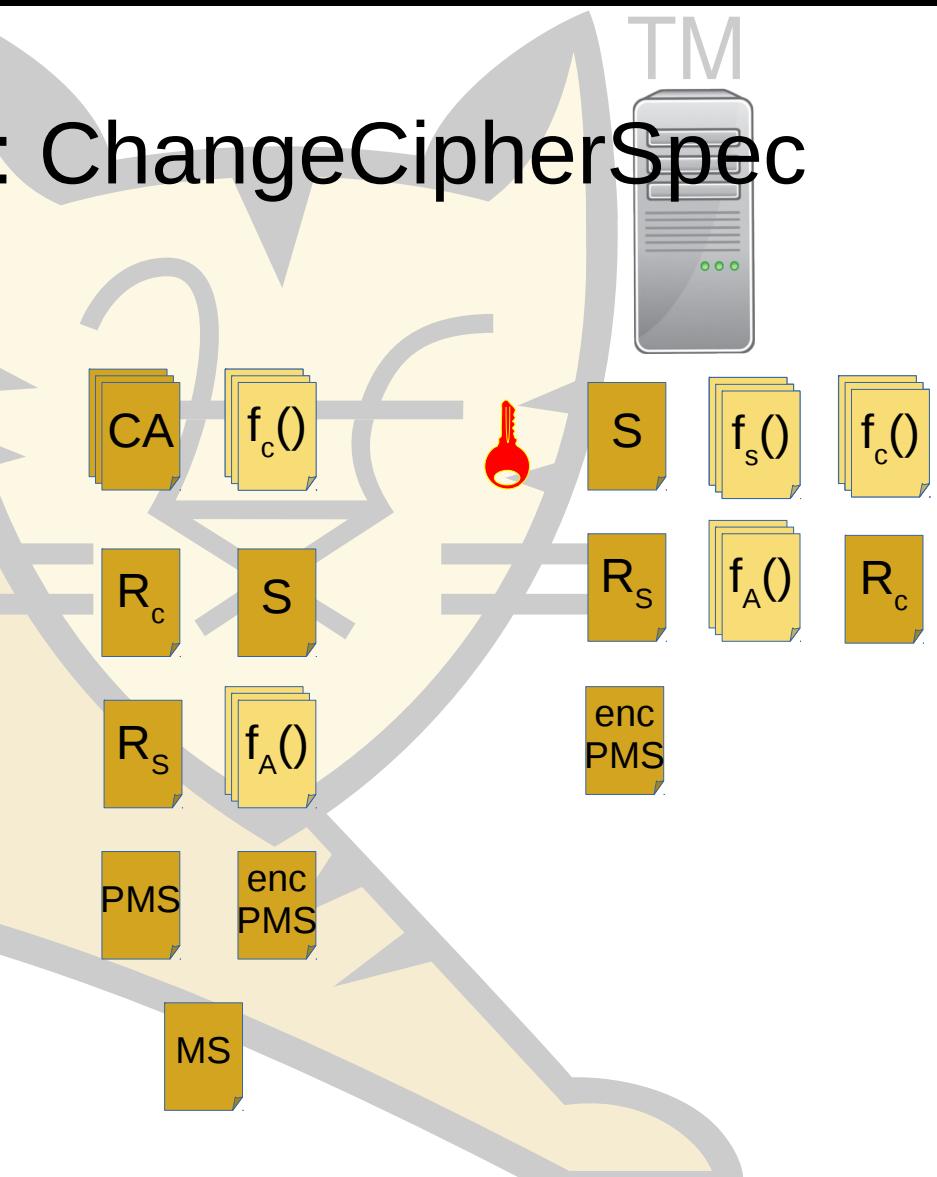

#### TLS: Handshake Step 11: Finished

TM

s

f A  $\overline{()}$   $f_c()$ 

R c

 $CA \wedge \lVert f_c() \rVert$  s f

 $\binom{1}{c}$ 

S

f A ()

PMS

PMS enc

MS

R c

 $R_{\rm s}$ 

 $f_c()$   $\parallel$   $f_s()$   $\parallel$   $f_s()$ 

 $R_{\rm s}$ 

enc PMS

- Client has completed TLS handshake
- Client sends message to server
	- No content

#### TLS: Handshake Step 12: ChangeCipherSpec

- Server decrypts PMS
- Server creates master secret
	- $R_c + R_s + PMS$
	- Server switches to encrypted mode
	- Algorithm agreed in step 2
	- Symmetric encryption with MS
- Server sends message to client
	- No content

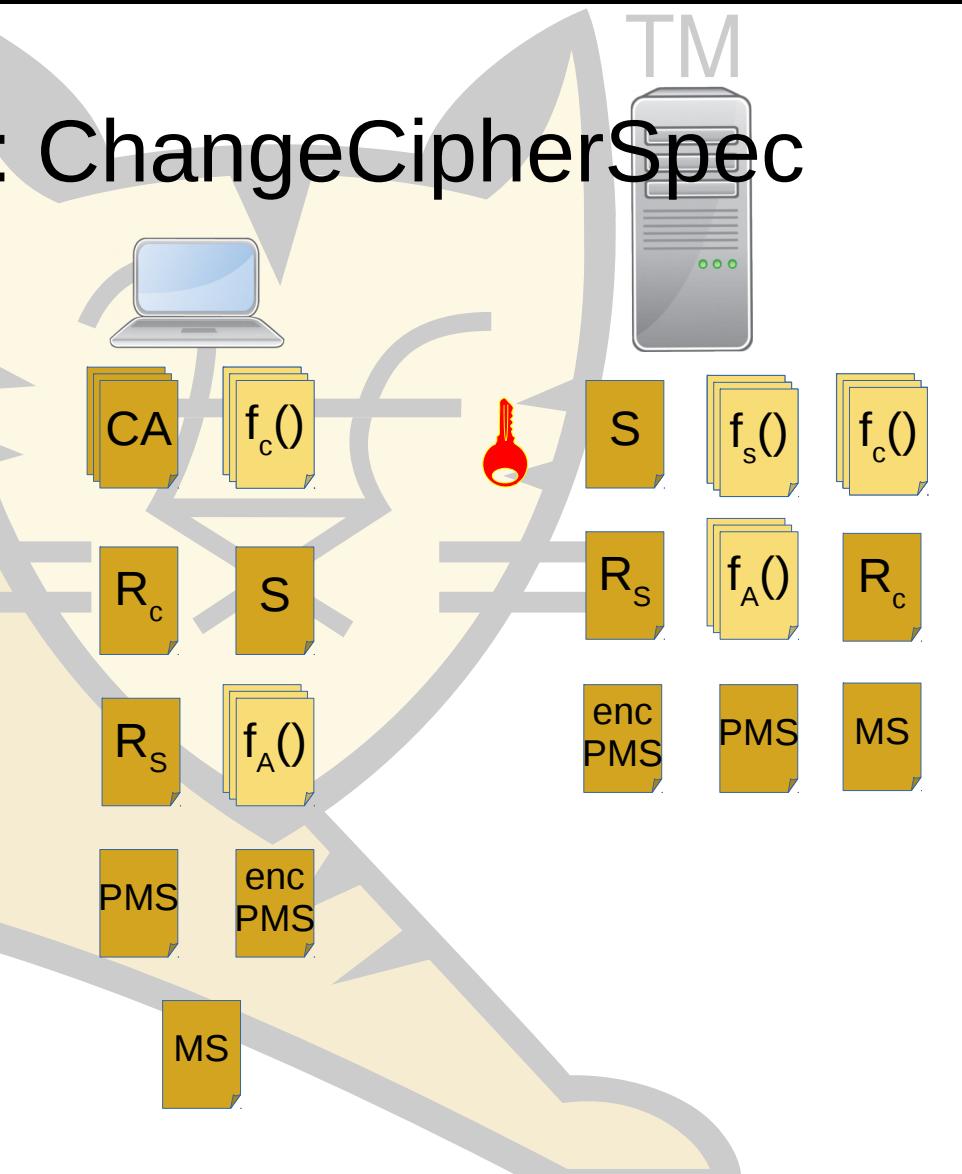

#### TLS: Handshake Step 13: Finished

TM

s

f A  $\overline{()}$   $f_c()$ 

R c

PMS MS

 $CA \wedge \lVert f_c() \rVert$  s f

 $\binom{1}{c}$ 

S

f A ()

PMS

PMS enc

MS

R c

 $R_{\rm s}$ 

 $f_c()$   $\parallel$   $f_s()$   $\parallel$   $f_s()$ 

 $R_{\rm s}$ 

enc **PMS** 

- Server has completed TLS handshake
- Server sends message to client
	- No content

#### TLS: Encrypted Communication

- Algorithm agreed in step 2
- **Symmetric**
- Use Master Secret as key

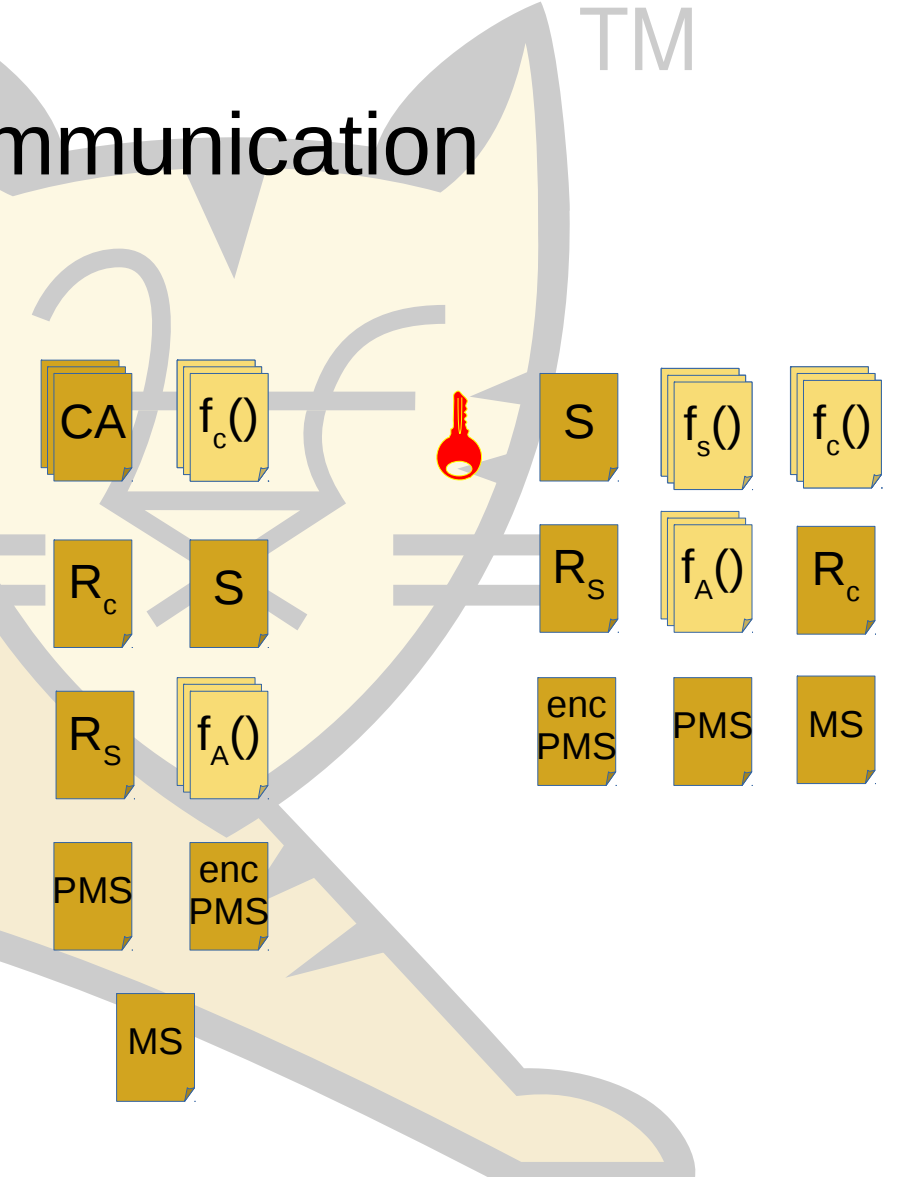

#### TLS: Extensions

- Client certificate authentication
	- Client authenticates to server with a certificate
- Server Name Indication
	- Client tells server which host is wants to connect to and server sends appropriate certificate (virtual hosting)
- Application Layer Protocol Negotiation
	- Client and server agree protocol to for encrypted communication during handshake

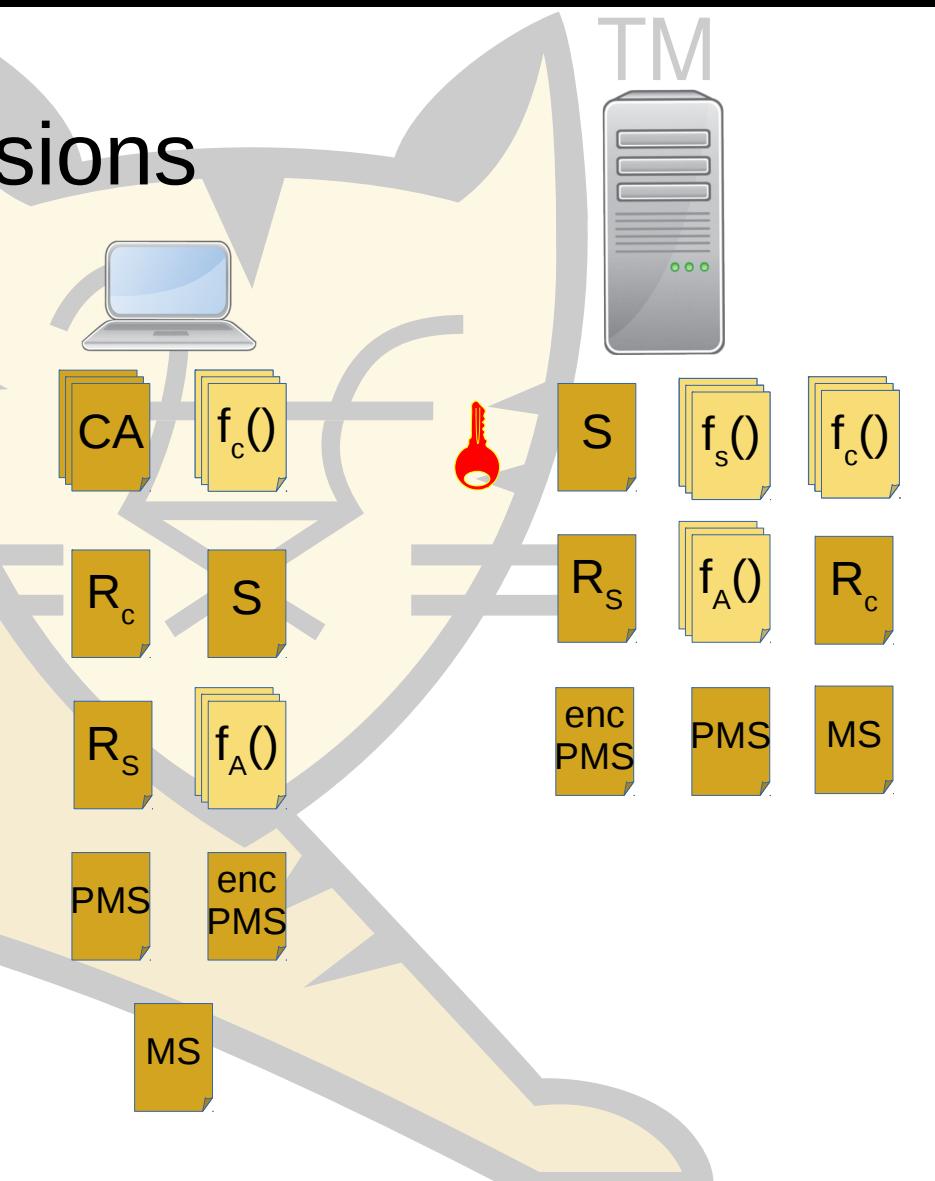

# Configuring Tomcat for TLS

#### **Requirements**

- Private key
- Server certificate
- Certificate chain
- Configuration in server.xml

#### File Formats

- .pem / .crt / .cer / .key
	- ASCII
	- Key, certificate or chain
- .der
	- Binary form of .pem
- $\cdot$  .p7b (PKCS7)
	- ASCII
	- Cert and chain only

#### • .p12 (PKCS12)

- **Binary**
- Key, cert or chain

- .jks / .keystore
	- **Binary**
	- Java specific
	- Key, cert or chain

#### Which Format Do I Need?

- It depends...
- Tomcat 7 or 8, BIO or NIO
	- JSSE implementation, JSSE configuration
	- Keystore
	- PKCS12 with Java 7+
- Tomcat 7 or 8 APR/native
	- OpenSSL implementation, OpenSSL configuration
	- PEM

#### Which Format Do I Need?

- Tomcat 8.5 and 9, NIO and NIO2
	- KeyStore, PKCS12 or PEM
	- JSSE or OpenSSL for configuration
	- JSSE or OpenSSL for implementation
	- Can't mix JSSE and OpenSSL attributes in a single configuration
- Tomcat 8.5 and 9, APR/native
	- PEM
	- OpenSSL implementation and OpenSSL configuration

#### Tomcat 7 or 8: BIO or NIO

TM

**<Connector**

 **/>**

 **protocol="org.apache.coyote.http11.Http11NioProtocol"**

 **port="8443"**

 **SSLEnabled="true" scheme="https" secure="true"**

 **sslProtocol="TLS"**

 **keystoreFile="\${catalina.base}/conf/localhost.jks"**

 **keystorePass="changeit"**

#### Tomcat 7 or 8: APR/native

TM

**<Connector**

 **/>**

 **protocol="org.apache.coyote.http11.Http11AprProtocol" port="8443" maxThreads="200" SSLEnabled="true" scheme="https" secure="true" SSLProtocol="TLSv1+TLSv1.1+TLSv1.2" SSLCertificateFile="/usr/local/ssl/server.crt" SSLCertificateKeyFile="/usr/local/ssl/server.pem" SSLVerifyClient="optional"**

#### Changes in Tomcat 8.5

- Tomcat 7 / Tomcat 8
	- 1 Connector, 1 Hostname, 1 certificate
- Tomcat 8.5 / Tomcat 9
	- 1 Connector, 1 or more Hostnames
	- 1 Hostname, 1 or more certificates (different types)
- Tomcat 8 style configuration is supported but deprecated
	- Connector level attributes are equivalent to the default TLS Host

#### Tomcat 8.5 onwards: APR/Native

TM

**<Connector**

 **protocol="org.apache.coyote.http11.Http11AprProtocol" port="8443" maxThreads="150" SSLEnabled="true"> <SSLHostConfig> <Certificate certificateKeystoreFile="conf/localhost-rsa.jks" type="RSA" /> </SSLHostConfig>**

**</Connector>**

#### Tomcat 8.5 onwards: NIO or NIO2

TM

**<Connector**

 **protocol="org.apache.coyote.http11.Http11NioProtocol" port="8443" maxThreads="150" SSLEnabled="true"> <SSLHostConfig>**

 **<Certificate certificateKeyFile="conf/localhost-rsa-key.pem" certificateFile="conf/localhost-rsa-cert.pem" certificateChainFile="conf/localhost-rsa-chain.pem" type="RSA" />**

 **</SSLHostConfig>**

**</Connector>**

#### Tomcat 8.5 onwards: APR/native

TM

**<Connector**

 **protocol="org.apache.coyote.http11.Http11AprProtocol" port="8443" maxThreads="150" SSLEnabled="true"> <SSLHostConfig>**

 **<Certificate certificateKeyFile="conf/localhost-rsa-key.pem" certificateFile="conf/localhost-rsa-cert.pem" certificateChainFile="conf/localhost-rsa-chain.pem" type="RSA" />**

 **</SSLHostConfig>**

**</Connector>**

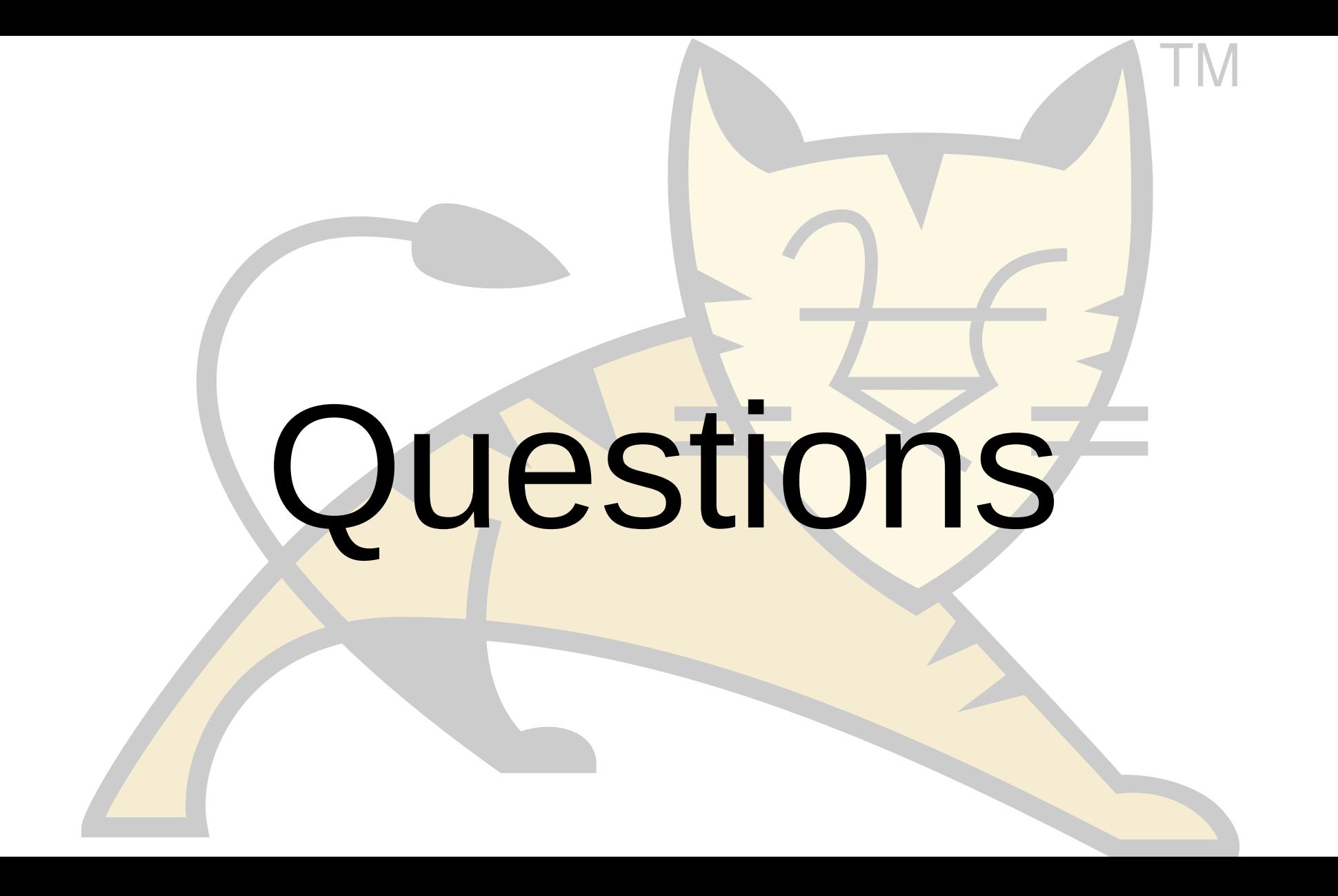